## Cheatography

## Java concurrency Cheat Sheet by [marode](http://www.cheatography.com/marode/) via [cheatography.com/35703/cs/11221/](http://www.cheatography.com/marode/cheat-sheets/java-concurrency)

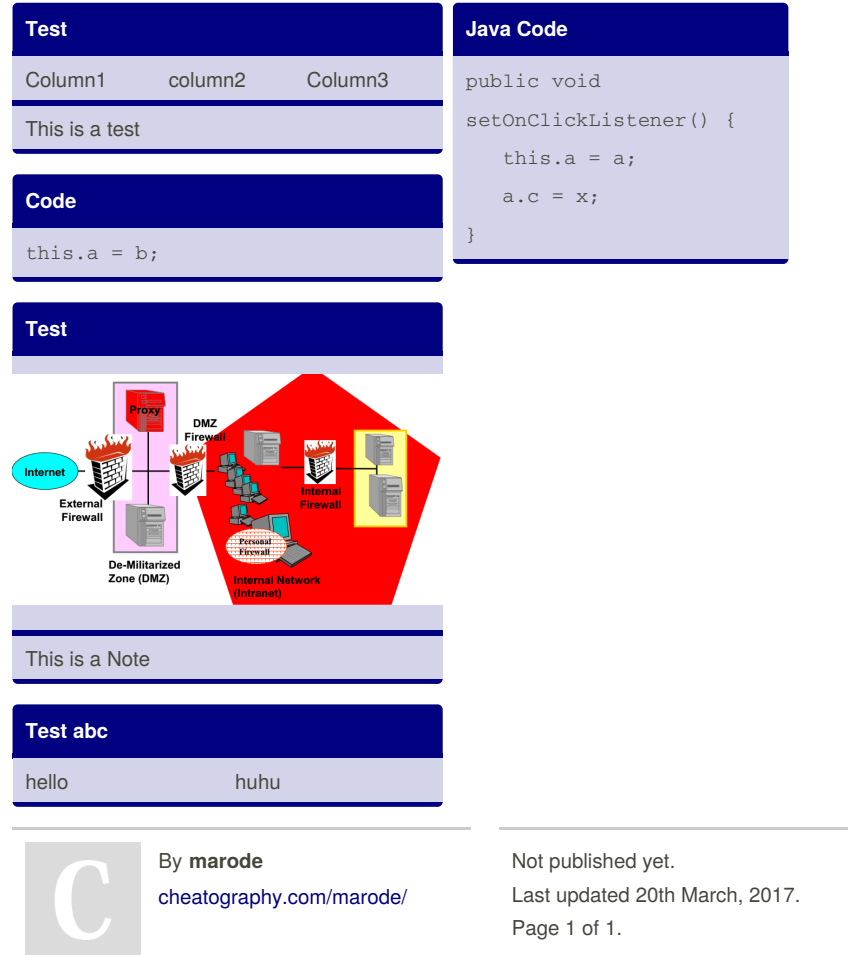

Sponsored by **Readability-Score.com** Measure your website readability! <https://readability-score.com>